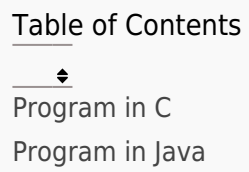

Write a program that takes an integer N as input and determines whether it is divisible by both 5 and 7.

## Program In C

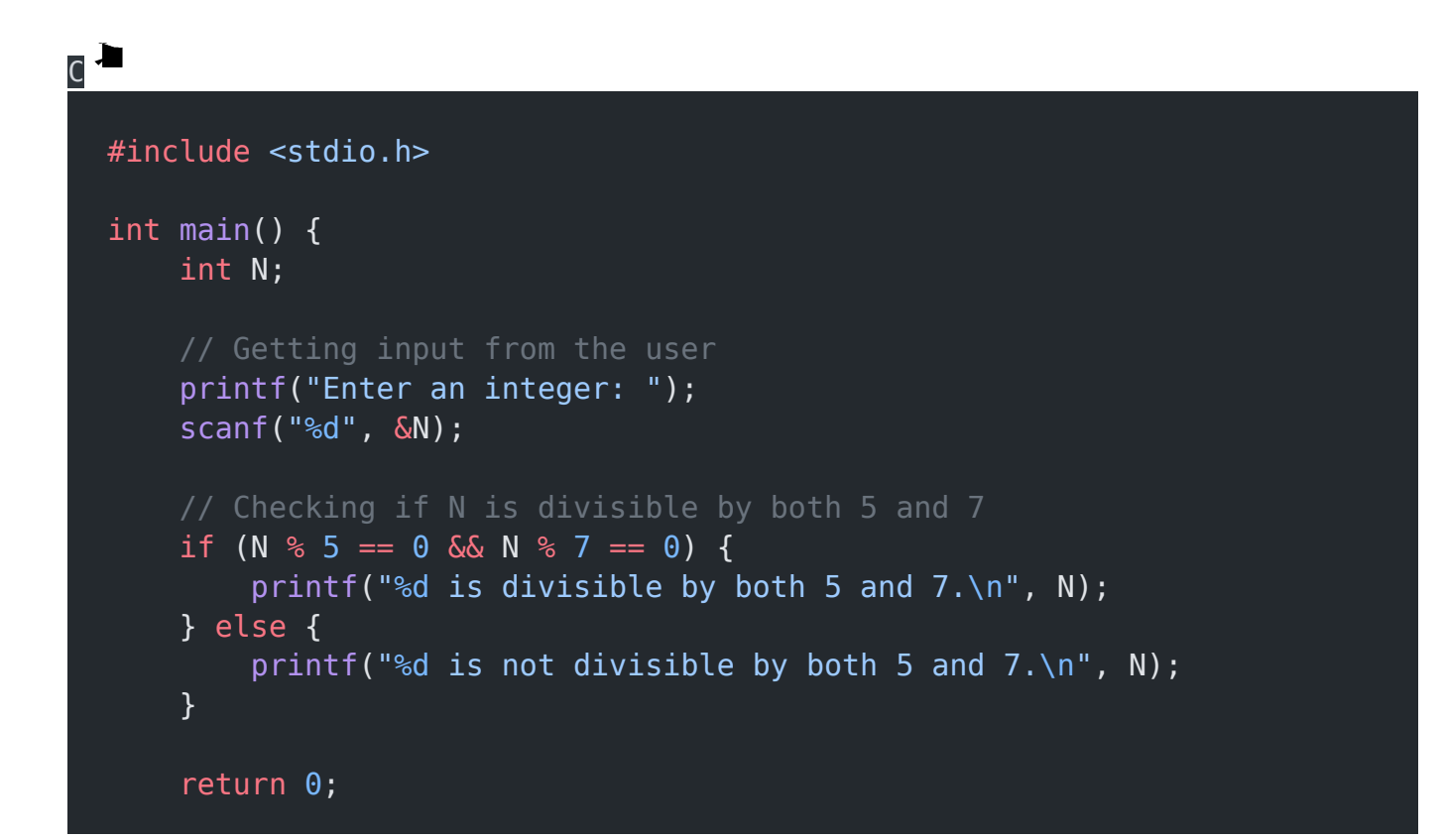

### }

## Explanation:

- 1. The program begins by including the necessary header file stdio.h, which provides input/output functions like printf and scanf.
- 2. In the main function, we declare the variable N to store the input integer.
- 3. The printf function is used to prompt the user to enter an integer.
- 4. The scanf function is used to read the integer entered by the user and store it in the variable N.
- 5. We then use an if statement to check if the integer N is divisible by both 5 and 7. This is done by checking if the remainder of dividing N by 5 is 0 (N  $%$  5 =  $=$  0) and the remainder of dividing N by 7 is also 0 (N  $% 7 == 0$ ).
- 6. If N is divisible by both 5 and 7, we print that it is divisible by both 5 and 7 using the printf function.
- 7. If N is not divisible by both 5 and 7, we print that it is not divisible by both 5 and 7 using the printf function.
- 8. Finally, we return 0 to indicate successful execution of the program.

### Output:

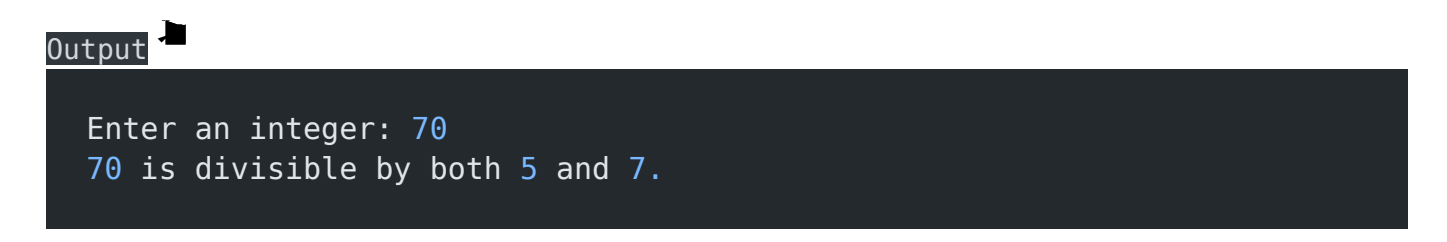

# Program In Java

```
Java
import java.util.Scanner;
public class DivisibilityChecker {
     public static void main(String[] args) {
         int N;
        Scanner scanner = new Scanner(System.in);
         System.out.print("Enter an integer: ");
        N = \text{scanner.nextInt}();
        if (N % 5 == 0 && N % 7 == 0) {
            System.out.println(N + " is divisible by both 5 and 7.");
         } else {
            System.out.println(N + " is not divisible by both 5 and
7.");
         }
         scanner.close();
     }
}
```
## Explanation:

- 1. In this Java code, the Scanner class is used to read input from the user.
- 2. The program starts by importing the necessary classes, including Scanner.
- 3. The DivisibilityChecker class is defined, which contains the main method where the program execution begins.
- 4. Inside the main method, an integer variable N is declared to store the integer entered by the user.
- 5. A Scanner object named scanner is created to read input from the user.
- 6. The program prompts the user to enter an integer using the System.out.print() method.
- 7. The nextInt() method of the Scanner class is used to read the integer value entered by the user and assign it to the N variable.
- 8. The program then checks if the integer N is divisible by both 5 and 7 using the if statement:
	- If N is divisible by both 5 and 7 (i.e., the remainders of N divided by 5 and 7 are both 0), the program prints that N is divisible by both 5 and 7 using the System.out.println() method.
	- If N is not divisible by both 5 and 7, the program prints that N is not divisible by both 5 and 7.
- 9. Finally, the scanner.close() method is called to release any resources associated with the Scanner object and close the input stream.

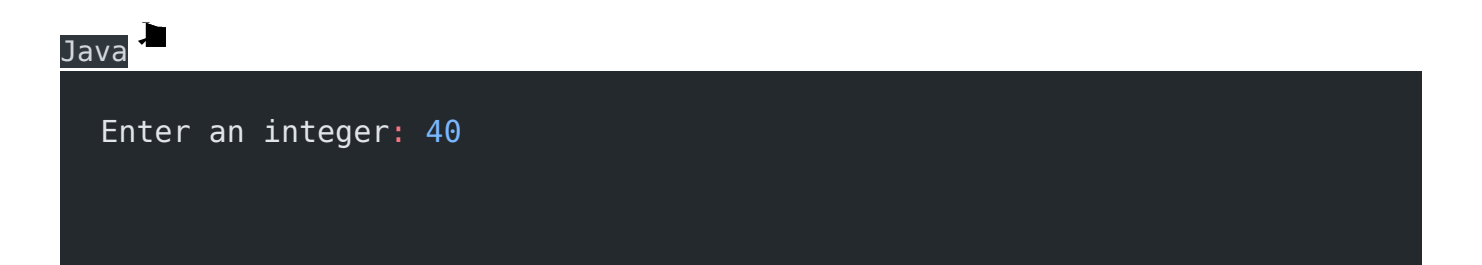

#### 40 is not divisible by both 5 and 7.

#### Related posts:

- 1. [Programming examples](https://easyexamnotes.com/programming-examples/)
- 2. [Program to prints even numbers from 1 to 20](https://easyexamnotes.com/program-to-prints-even-numbers-from-1-to-20/)
- 3. [Program to calculate sum of all numbers from 1 to 100.](https://easyexamnotes.com/program-to-calculate-sum-of-all-numbers-from-1-to-100/)
- 4. [Program to get factorial of a number](https://easyexamnotes.com/program-to-get-factorial-of-a-number/)
- 5. [Program to get Fibonacci sequence](https://easyexamnotes.com/program-to-get-fibonacci-sequence/)
- 6. [Program to checks if number is prime](https://easyexamnotes.com/program-to-checks-if-number-is-prime/)
- 7. [Program to get multiplication table](https://easyexamnotes.com/program-to-get-multiplication-table/)
- 8. [Program to find largest element in an array](https://easyexamnotes.com/program-to-find-largest-element-in-an-array/)
- 9. [Program to prints reverse of a string](https://easyexamnotes.com/program-to-prints-reverse-of-a-string/)
- 10. [Program to calculates sum of all elements in a list](https://easyexamnotes.com/program-to-calculates-sum-of-all-elements-in-a-list/)
- 11. [Program determines integer is positive, negative, or zero](https://easyexamnotes.com/program-determines-intger-is-positive-negative-or-zero/)
- 12. [Program to find largest among three numbers using conditional statements.](https://easyexamnotes.com/program-to-find-largest-among-three-numbers-using-conditional-statements/)
- 13. [Program determines it is a leap year or not](https://easyexamnotes.com/program-determines-it-is-a-leap-year-or-not/)
- 14. [Program to determines even or odd](https://easyexamnotes.com/program-to-determines-even-or-odd/)
- 15. [Program to calculate student exam grade](https://easyexamnotes.com/program-to-calculate-student-exam-grade/)
- 16. [Program determines character is a vowel or consonant](https://easyexamnotes.com/program-determines-character-is-a-vowel-or-consonant/)
- 17. [Program to determines product is positive or negative](https://easyexamnotes.com/program-to-determines-product-is-positive-or-negative/)
- 18. [Program to determines equilateral, isosceles, or scalene triangle](https://easyexamnotes.com/program-to-determines-equilateral-isosceles-or-scalene-triangle/)
- 19. [Programme to check if number is inside range](https://easyexamnotes.com/programme-to-check-if-number-is-inside-range/)
- 20. [Function to calculate the factorial](https://easyexamnotes.com/function-to-calculate-the-factorial/)
- 21. [Write a function to detect palindromes in strings](https://easyexamnotes.com/write-a-function-to-detect-palindromes-in-strings/)
- 22. [Write a function to find the greatest common divisor of two numbers](https://easyexamnotes.com/write-a-function-to-find-the-greatest-common-divisor-of-two-numbers/)
- 23. [Program to calculate the area of different geometric shapes](https://easyexamnotes.com/program-to-calculate-the-area-of-different-geometric-shapes/)

Program to determine divisible by both 5 and 7

24. [try-catch block in C++](https://easyexamnotes.com/try-catch-block-in-c/)